## **Table of Contents**

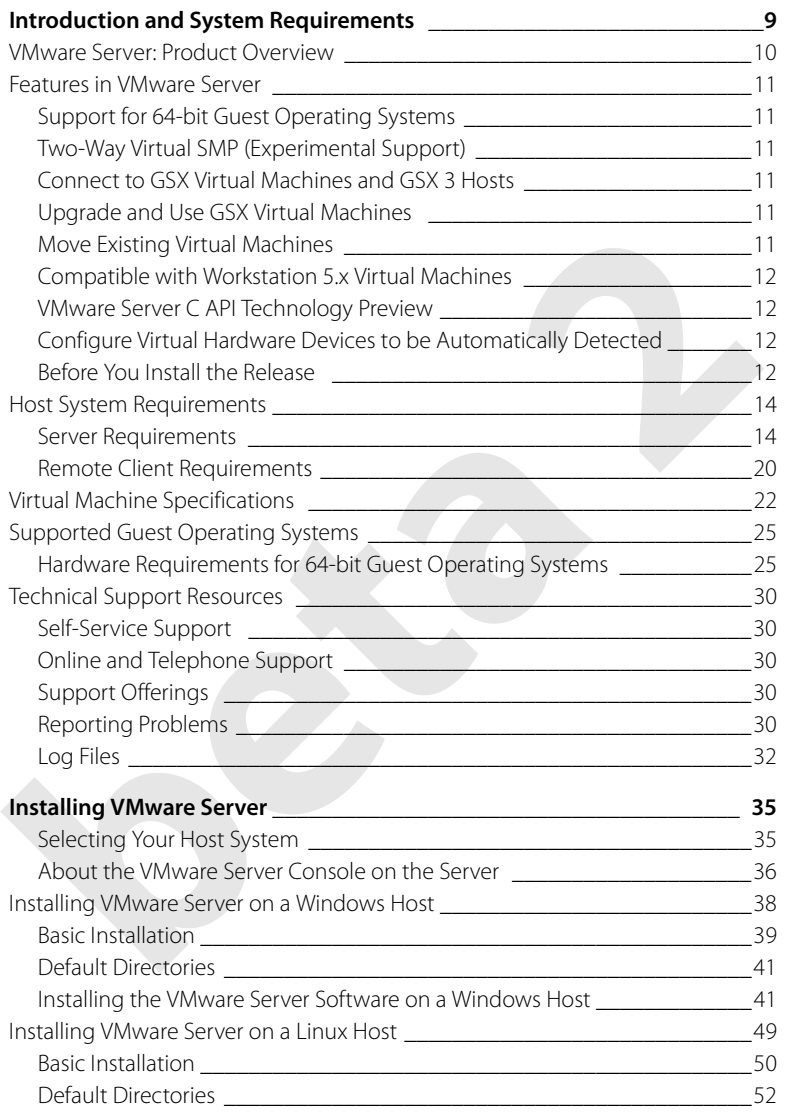

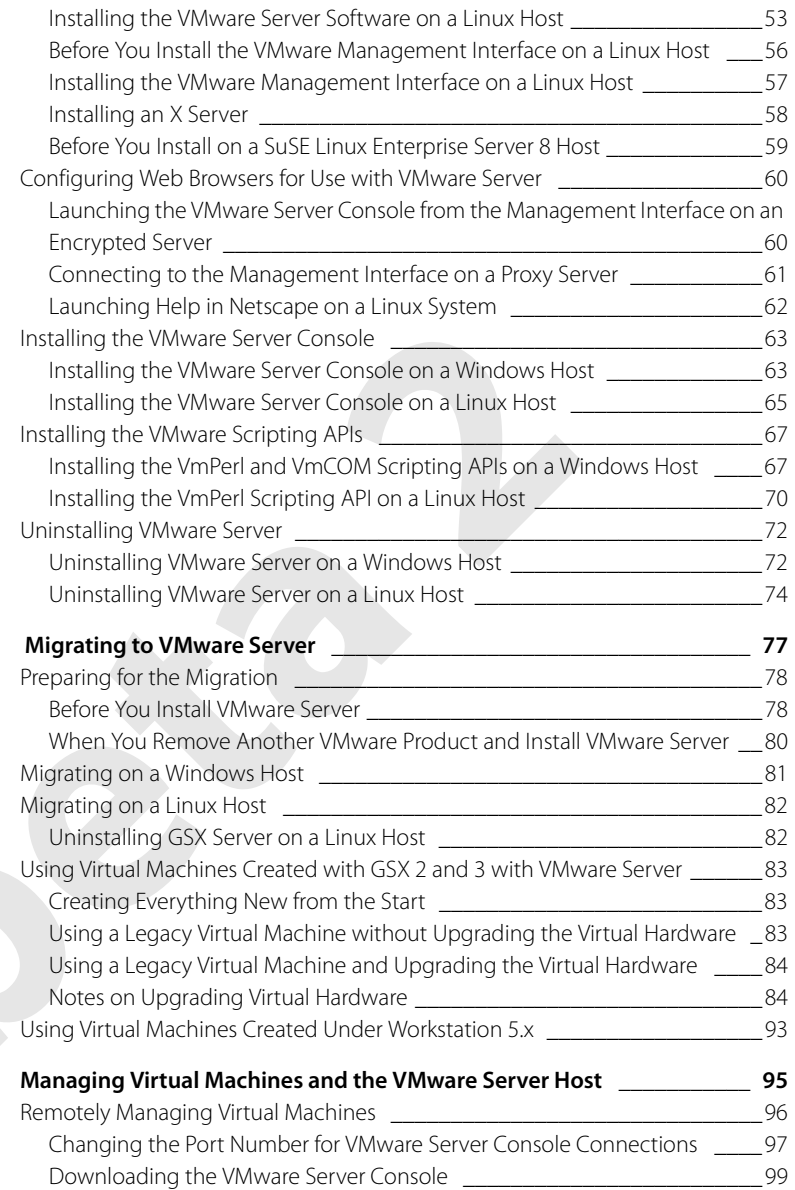

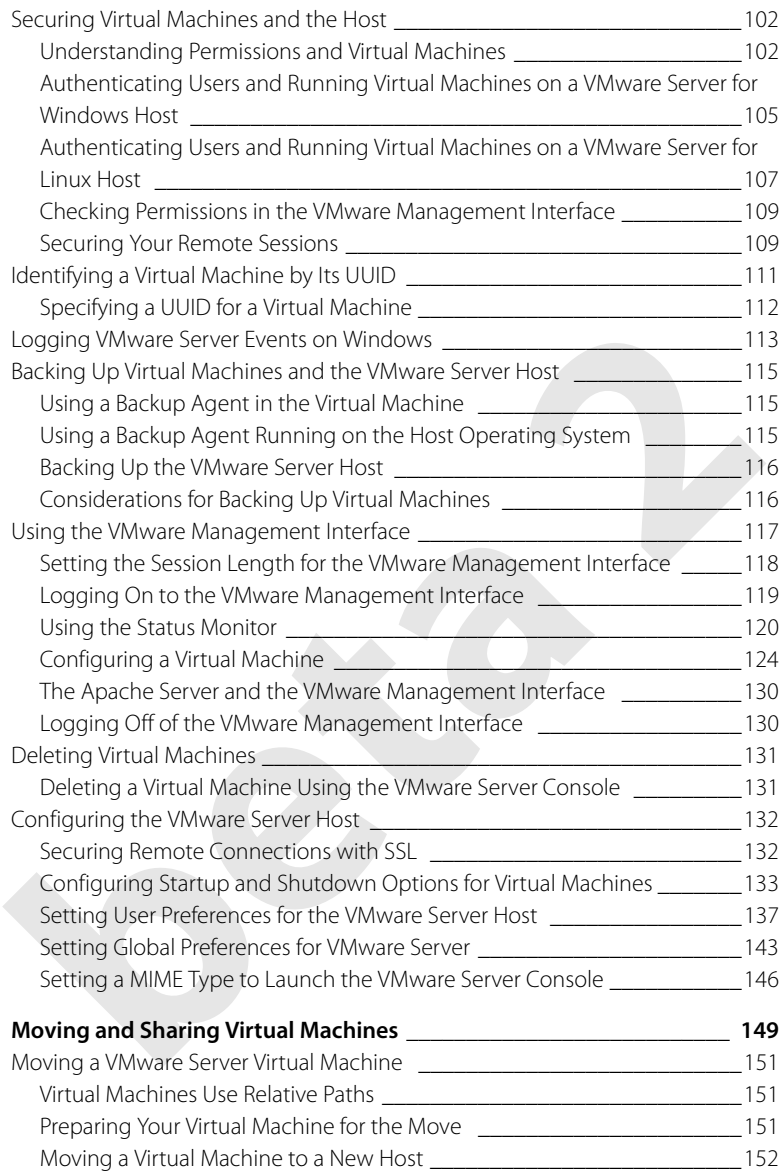

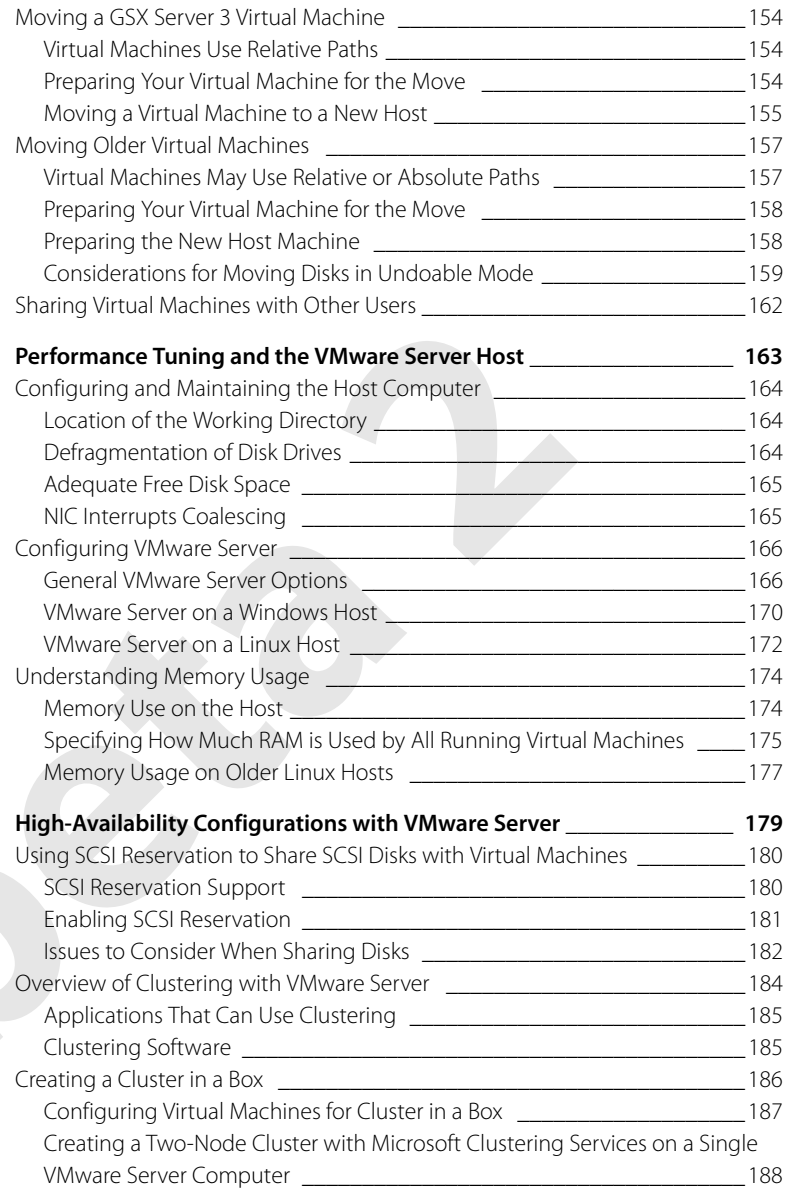

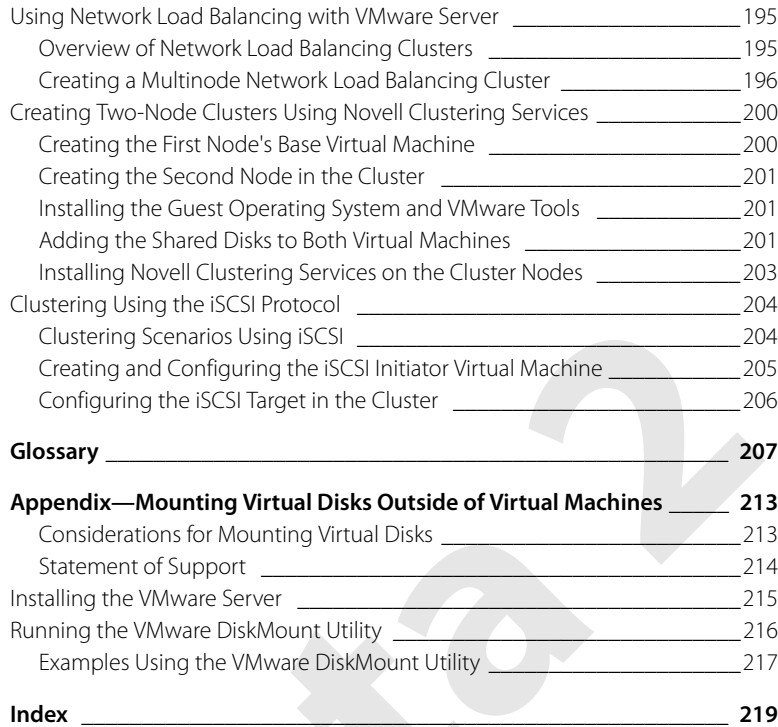